## **Gong - Correccion - Mejora #3383**

## **Definir idioma con la variante regional en la entrada**

2018-06-06 17:11 - Jaime Ortiz

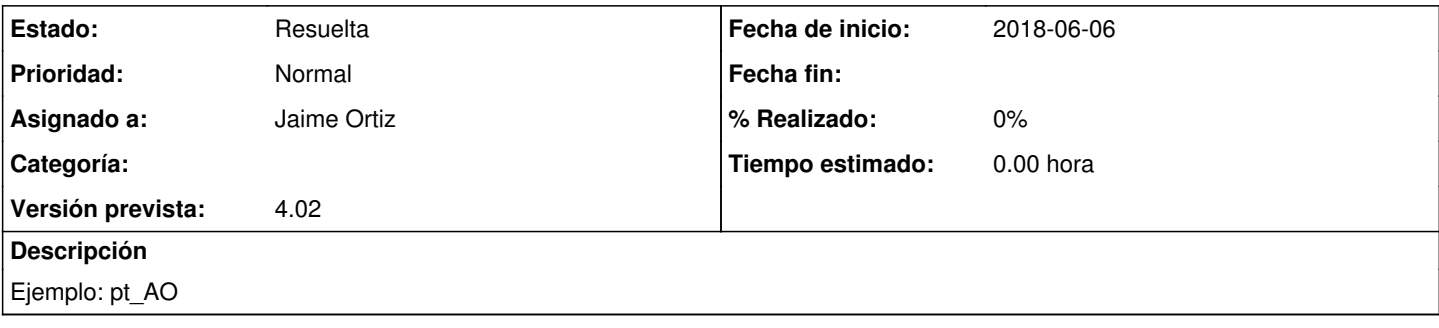

## **Histórico**

## **#1 - 2018-06-06 17:22 - Jaime Ortiz**

*- Estado cambiado Nueva por Resuelta*

commit:24c05eaf